### ThoughtWorks<sup>®</sup> Deutschland

Parallel Programming with Java 7

#### Wolf Schlegel and Fabian Köhler July 2012

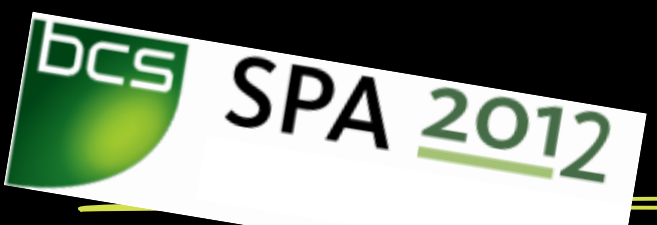

### Some theory New kids on the block All hands on deck Wrap up

Some theory 14:00 – 14:20 New Kids on the block 14:20 - 14:30 All hands on deck 14:30 – 16:30 Wrap up 16:30 – 16:45

### Part 1 Some theory

Why parallel programming?

Grand challenge problems Modelling DNA structures Weather forecasting

Parallel programming splits problems into parts Parts are solved in parallel by multiple processors

#### No more free lunch

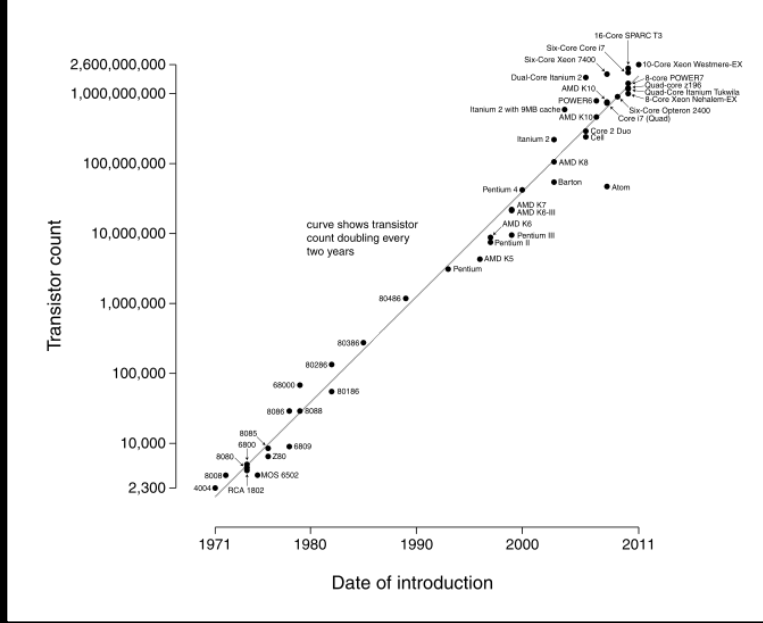

#### Microprocessor Transistor Counts 1971-2011 & Moore's Law

Source: http://de.wikipedia.org/wiki/Mooresches\_Gesetz ⋇

Partitioning

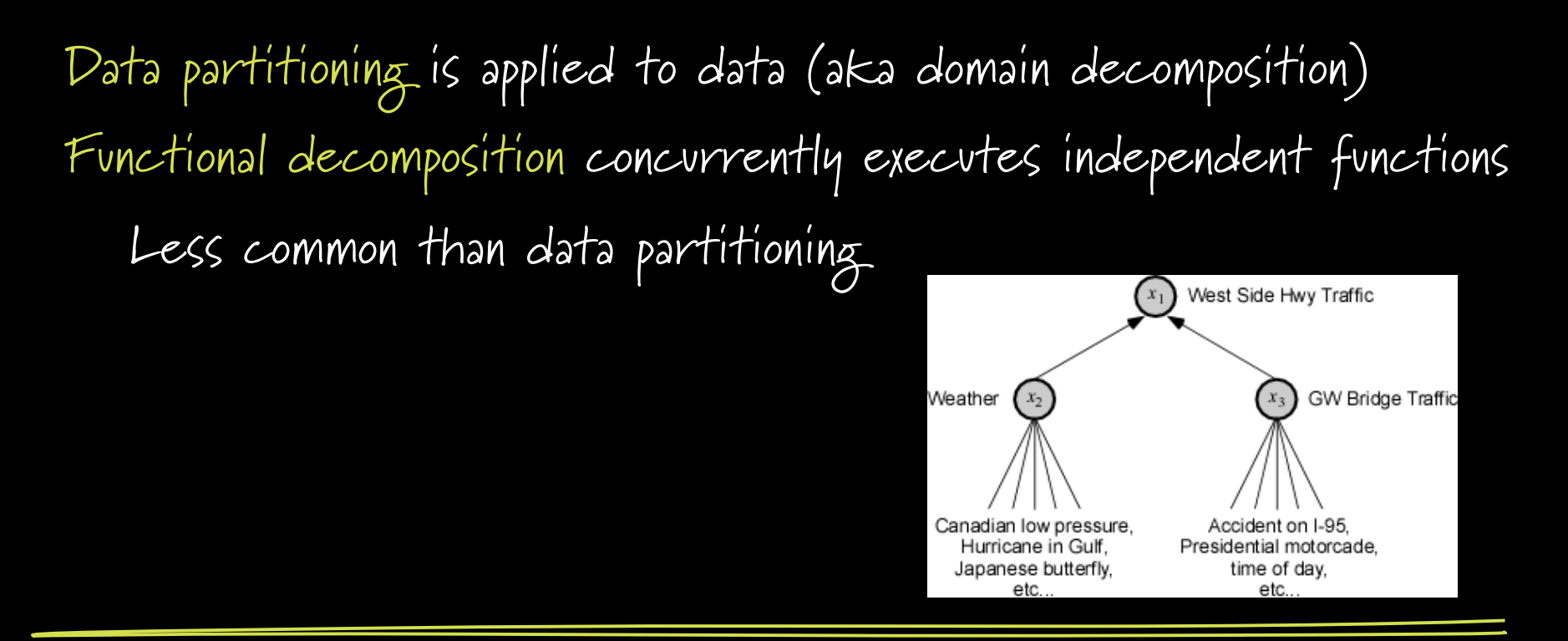

7 Source: http://en.wikipedia.org/wiki/Functional\_decomposition

Divide-and-conquer

Divide-and-conquer divides a problem into similar sub-problems Sub problems that have the same form as the original. Problem can be repeated recursively

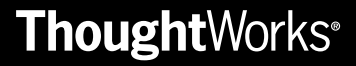

Which way is faster?

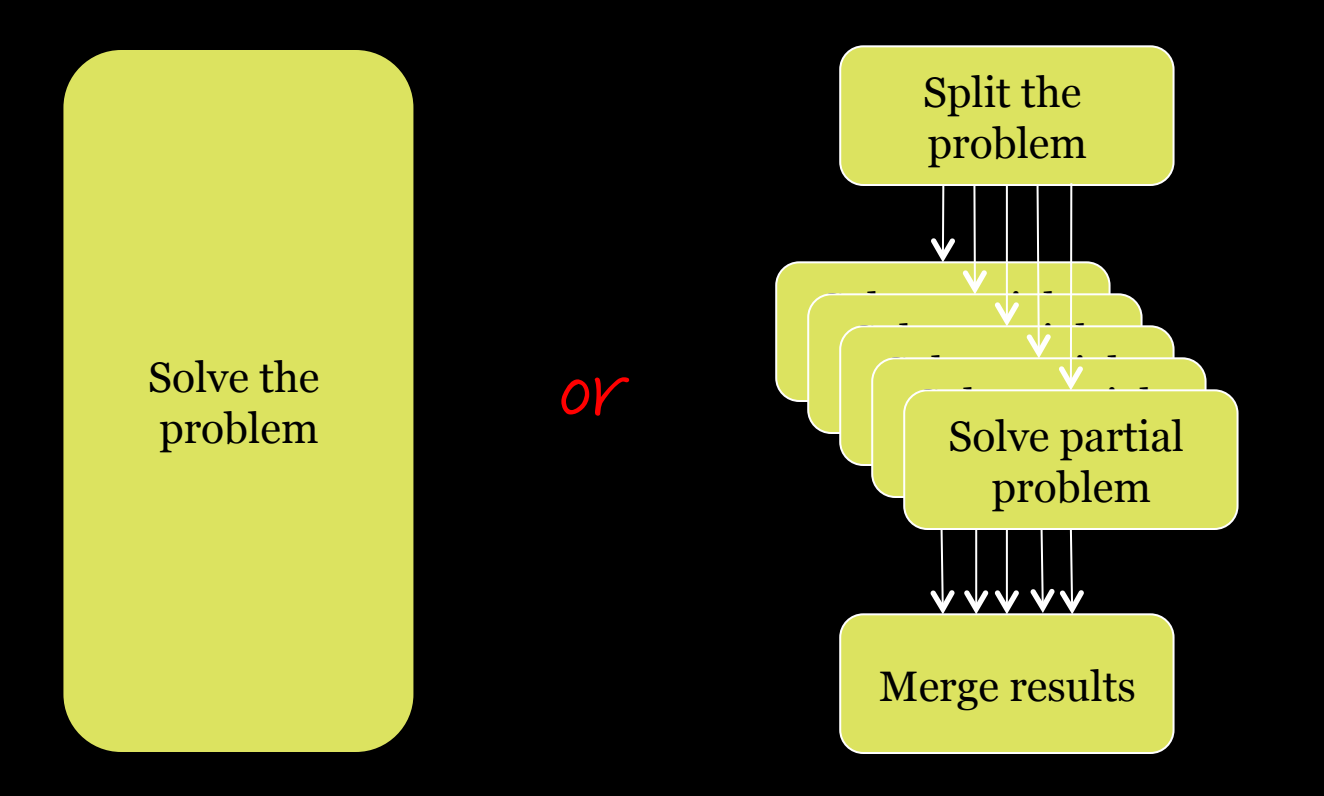

Amdahl's law (1/3)

- $S =$  speedup factor  $S =$  function(n,f) where
	- $n =$  number of processors/cores
	- $f =$  fraction of the computation that cannot be parallelised

Amdahl's law (2/3)

- $S =$  speedup factor = function(n,f) where
	- n = number of processors/cores
	- $f = fraction of the computation that cannot be parallelised$

$$
S(n) = \frac{\text{single processor execution time}}{n \text{ processor execution time}} = \frac{n}{1 + (n-1)f}
$$

$$
\lim_{n \to \infty} S(n) = \frac{1}{f}
$$

Amdahl's law (3/3)

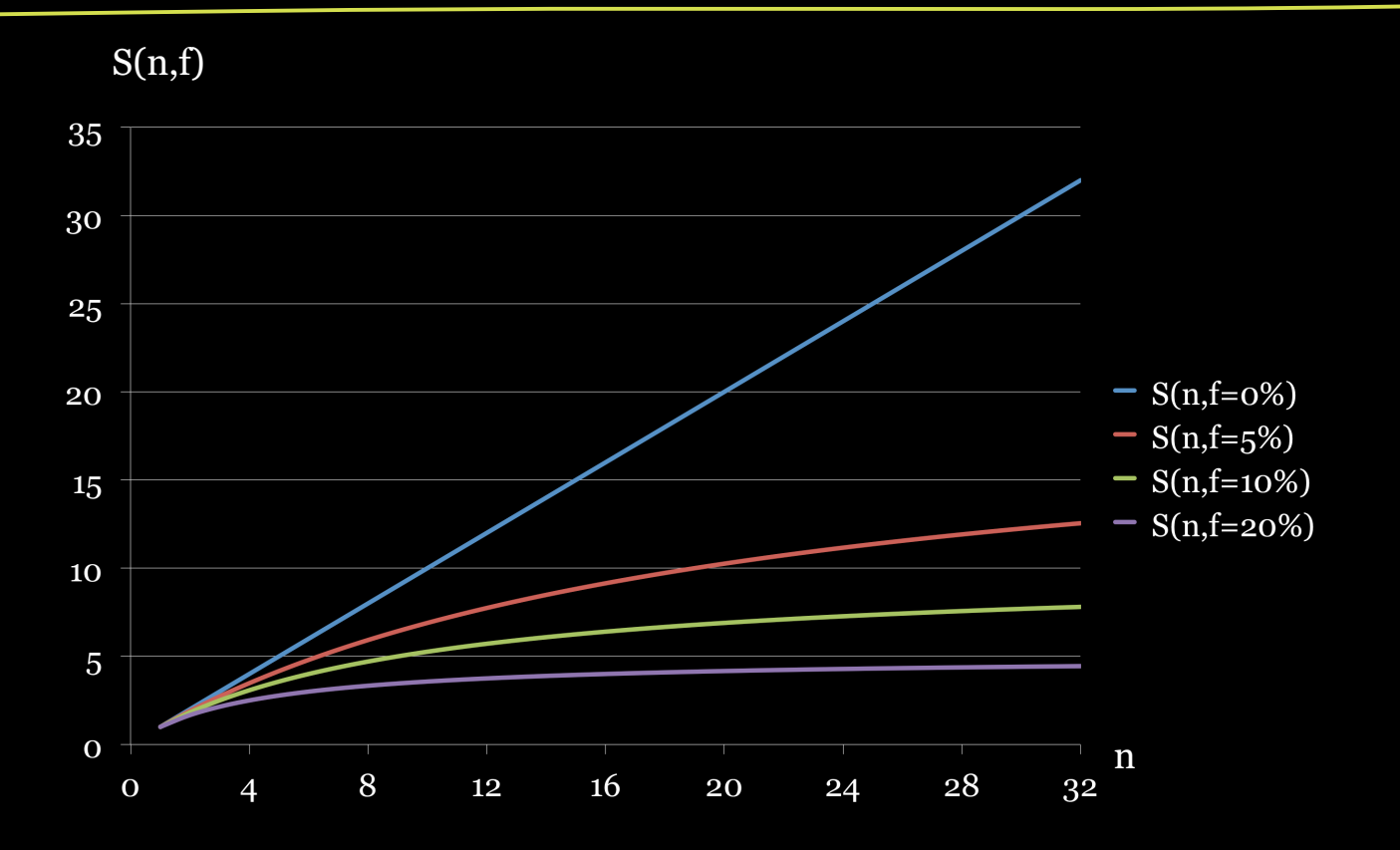

### How to benefit from multiple CPUs/cores in Java

## Implicitly – magic done under the hood by the JVM Explicitly – using Java 7's fork/join framework

This session focuses on the fork/join framework

Part 2 New kids on the block

New classes on the block

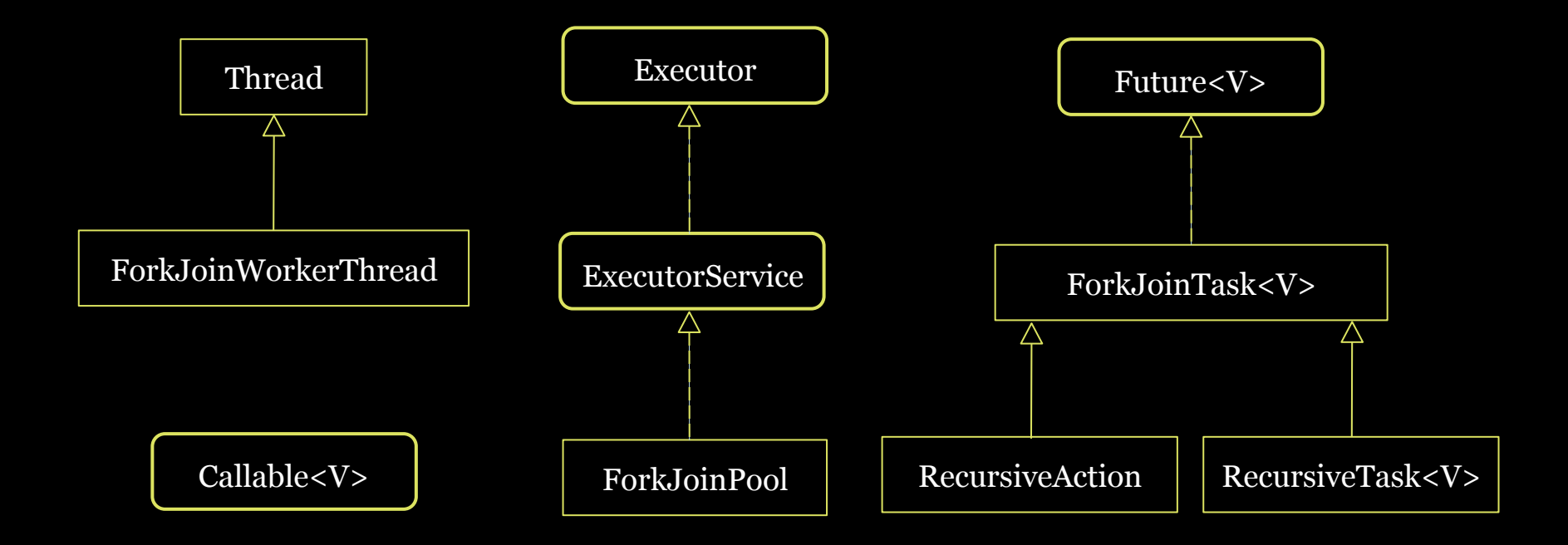

Anatomy of the fork/join interaction (1/2)

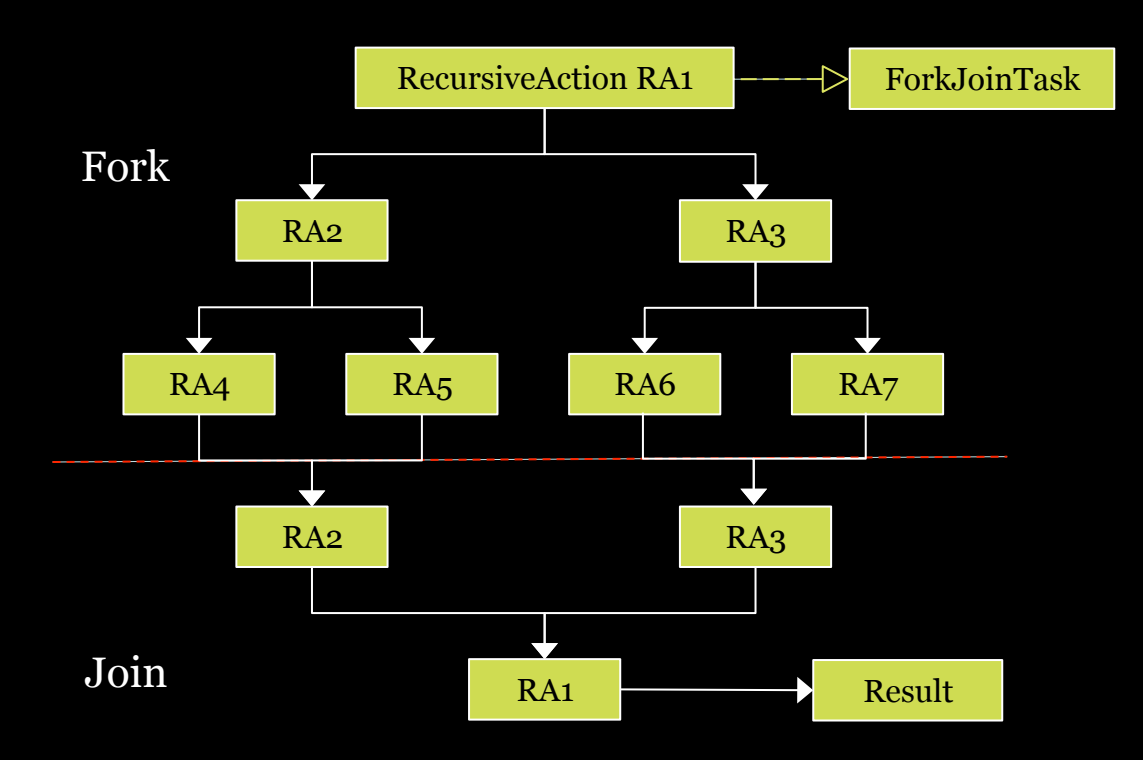

Anatomy of the fork/join interaction (2/2)

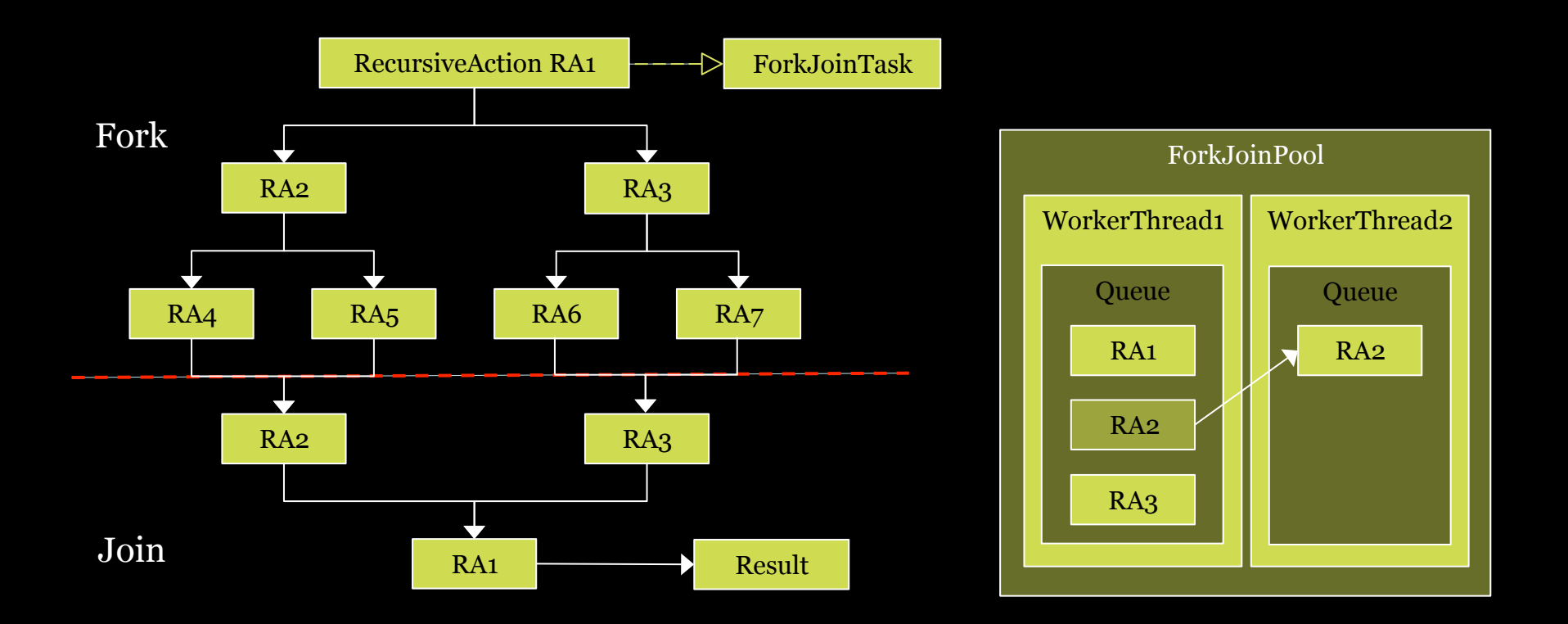

Part 3 All hands on deck

## How to implement a ForkJoinTask generally

if (my portion of the work is small enough) do the work **directly**  else

 **split** my work into two pieces and **fork** them **merge/join** the results

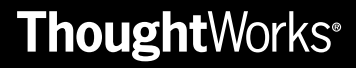

Testing fork/join

- Assert that…
- … the complete task works as expected
- … the core computation works as expected
- … splitting the task does not corrupt input data
- … merging results behaves as expected

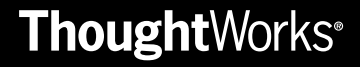

# A guided example: Calculating checksums

Setting up your environment

- $\star$  Sources and slides are on the stick or clone them from
	- https://github.com/fkoehler/TW-Fork-Join-Workshop
- $\star$  Follow the instructions in the README file
- $\star$  Get the JDK from
	- http://www.oracle.com/technetwork/java/javase/ downloads/jdk7-downloads-1637583.html

Exercise 1: Bucket sort

#### $\star$  Implement a sequential and a parallel version of bucket sort

 $\star$  Put elements into buckets that represent ranges

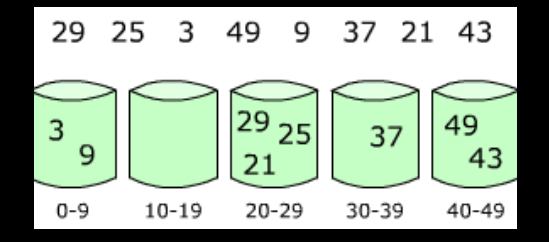

 $\star$  Sort and concatenate buckets

Source: http://en.wikipedia.org/wiki/Bucket\_sort  $\star$ 

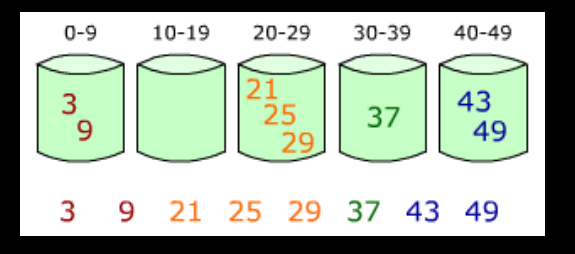

#### Exercise 1: Bucket sort as pseudo code

```
function bucketSort(array, n) is 
\starbuckets \leftarrow new array of n empty lists
      for i = 0 to (length(array)-1) do
          insert array[i] into buckets[whichBucket(array[i])] 
      for i = 0 to n - 1 do
          nextSort(buckets[i]) 
       return the concatenation of buckets[0], ..., buckets[n-1]
```
Source: http://en.wikipedia.org/wiki/Bucket\_sort

#### Exercise 1: One way to realise bucket sort

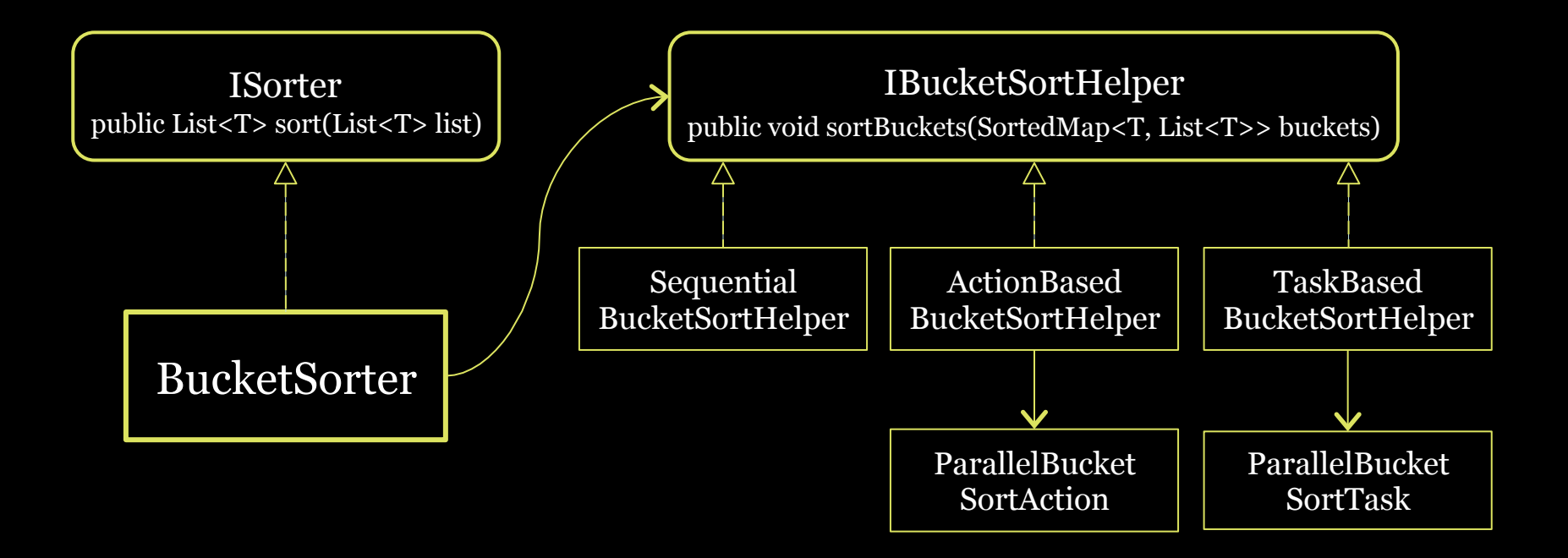

## Exercise 2: Tuning the parallel bucket sort

- $\star$  Buckets of equal width work well when the list to sort is evenly populated
- $\star$  When the distribution of elements is skewed, the parallel bucket sort may degrade (why?)
- $\star$  Run your parallel bucket sort with different kinds of lists (i.e. evenly populated ones and skewed ones)
- $\star$  Improve the performance of your parallel bucket sort if required

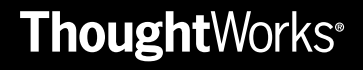

Exercise 3: Merge sort

- Implement a sequential and a parallel version of merge sort
	- If the list is of length o or 1 the list is already sorted
	- Divide the unsorted list into two sublists of about half the size
	- Sort each sublist recursively by re-applying the merge sort
	- Merge the two sublists back into one sorted list

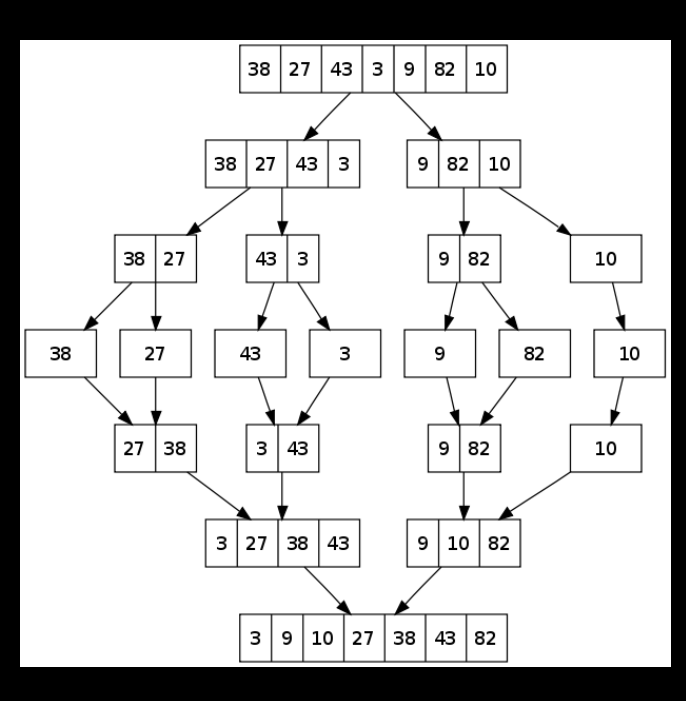

**Thought**Works<sup>®</sup>

Source: http://en.wikipedia.org/wiki/Merge\_sort

## Exercise 3: Merge sort as pseudo code (1/2)

```
function merge_sort(m) 
    if length(m) \leq 1 return m 
     var list left, right, result 
    var integer middle = length (m) / 2
     for each x in m up to middle 
          add x to left 
     for each x in m after or equal middle 
          add x to right 
    left = merge sort(left)right = merge sort(right)result = merge(left, right)
```
return result

Exercise 3: Merge sort as pseudo code (2/2)

```
function merge(left, right)
     var list result 
    while length(left) > 0 or length(right) > 0
        if length(left) > 0 and length(right) > 0 if first(left) ≤ first(right) 
                  append first(left) to result 
                 left = rest(left) else 
                  append first(right) to result 
                 right = rest(right) else if length(left) > 0 
             append first(left) to result 
            left = rest(left) else if length(right) > 0 
             append first(right) to result 
            right = rest(right) end while 
     return result
```
29 Source: http://en.wikipedia.org/wiki/Merge\_sort

## Exercise 4: Searching strings in text files

- $\star$  Implement a parallel search for a string in a text file
- $\star$  The search string can be assumed to contain no white space (i.e. no spaces or tabs)
- $\star$  Have a look at the following class:

com.thoughtworks.fjw.search.SimpleStringSearchTest

• The class contains examples for string based searching and reading from a text file

## Exercise 5: Searching strings revisited

- $\star$  Revisit your solution for the previous exercise
- $\star$  Drop the assumption so that search strings can contain whitespace
- $\star$  Consider how dropping the assumption affects the way you partition the text to search

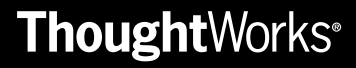

## Part 4 Wrap up

### B. Wilkinson & M. Allen: Parallel Programming, Prentice Hall, New Jersey 1999

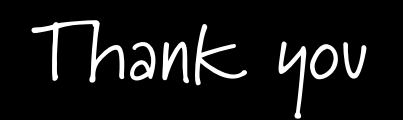

#### How can we help?

ThoughtWorks is a global custom software solutions consultancy trusted by many of the world's leading businesses with their most complex and critical systems.

 We deliver consulting grounded in delivery expertise, build custom applications and help organisations across all market sectors to drive IT efficiency – working to an exceptionally high standard.

#### Contact us

Wolf Schlegel +49 173 543 7465 wolf.schlegel@thoughtworks.com www.thoughtworks.com

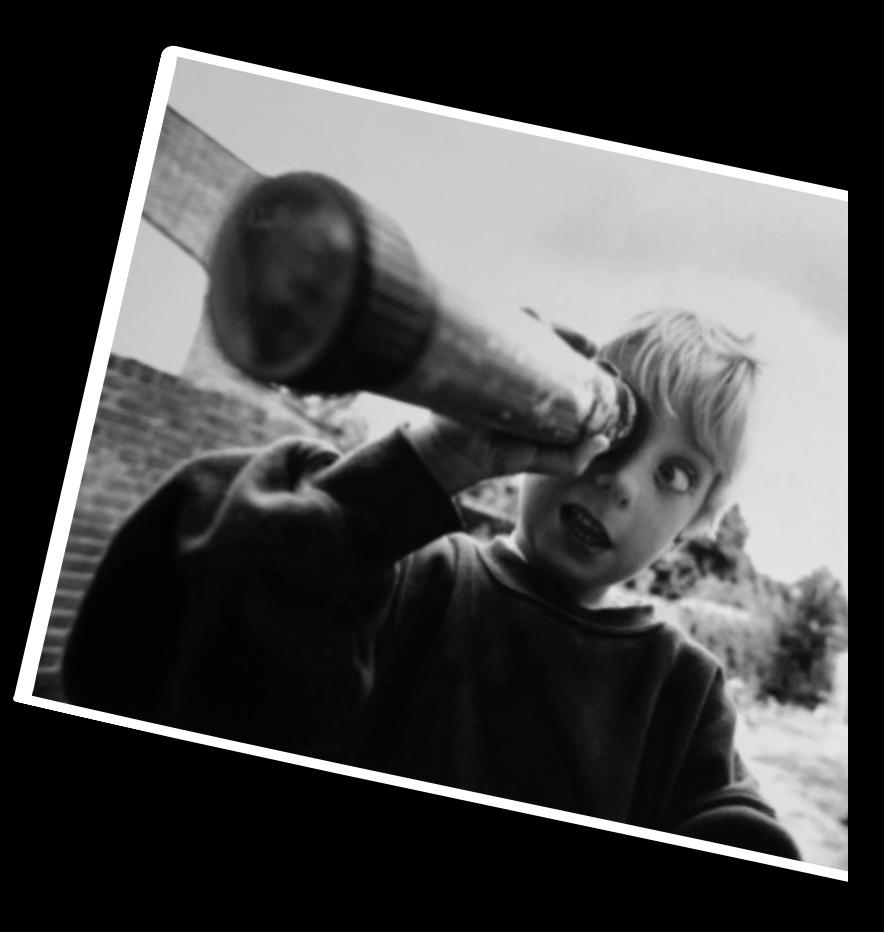

Backup slides

Amdahl's law (3/3)

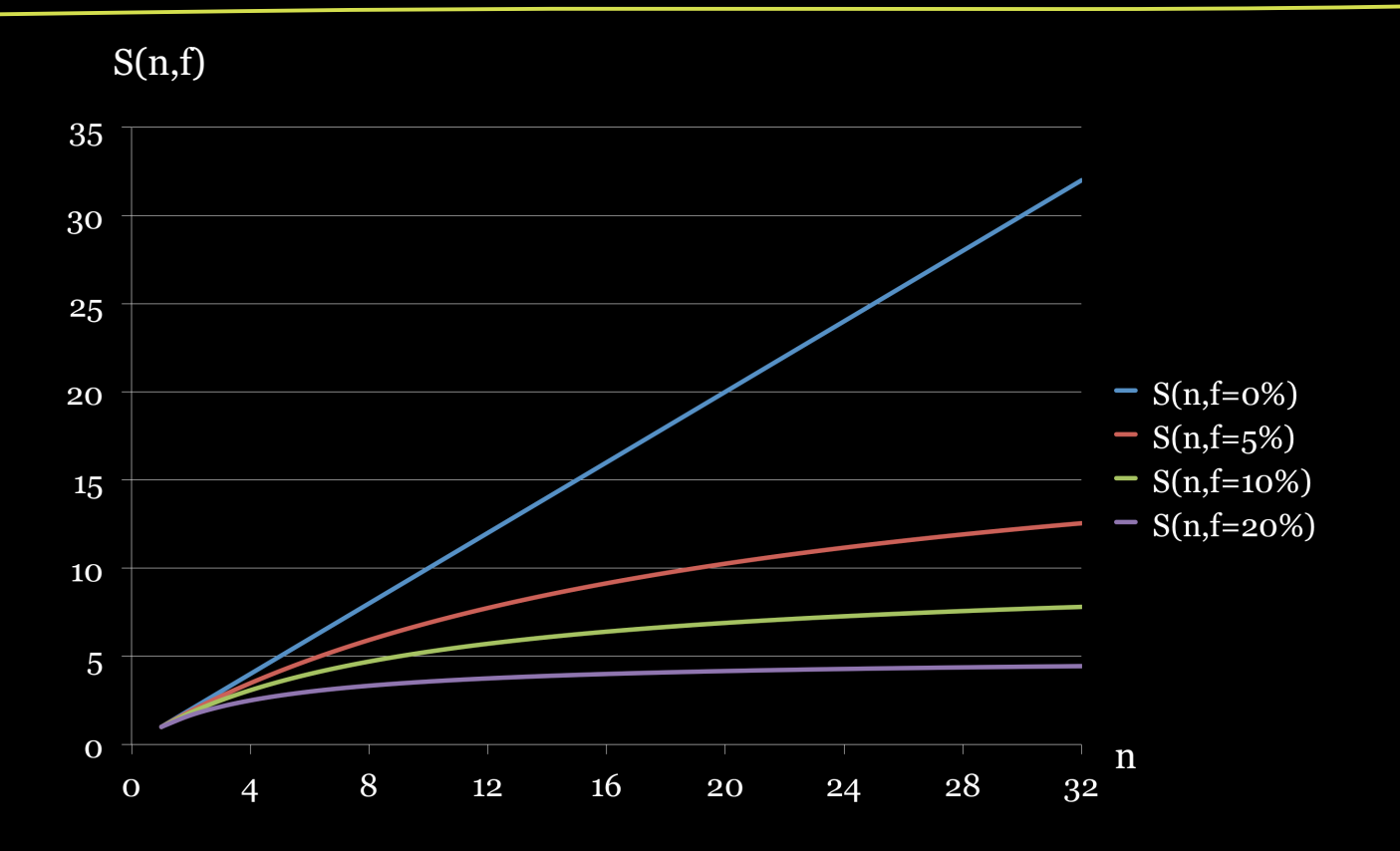

Amdahl's law (3/3)

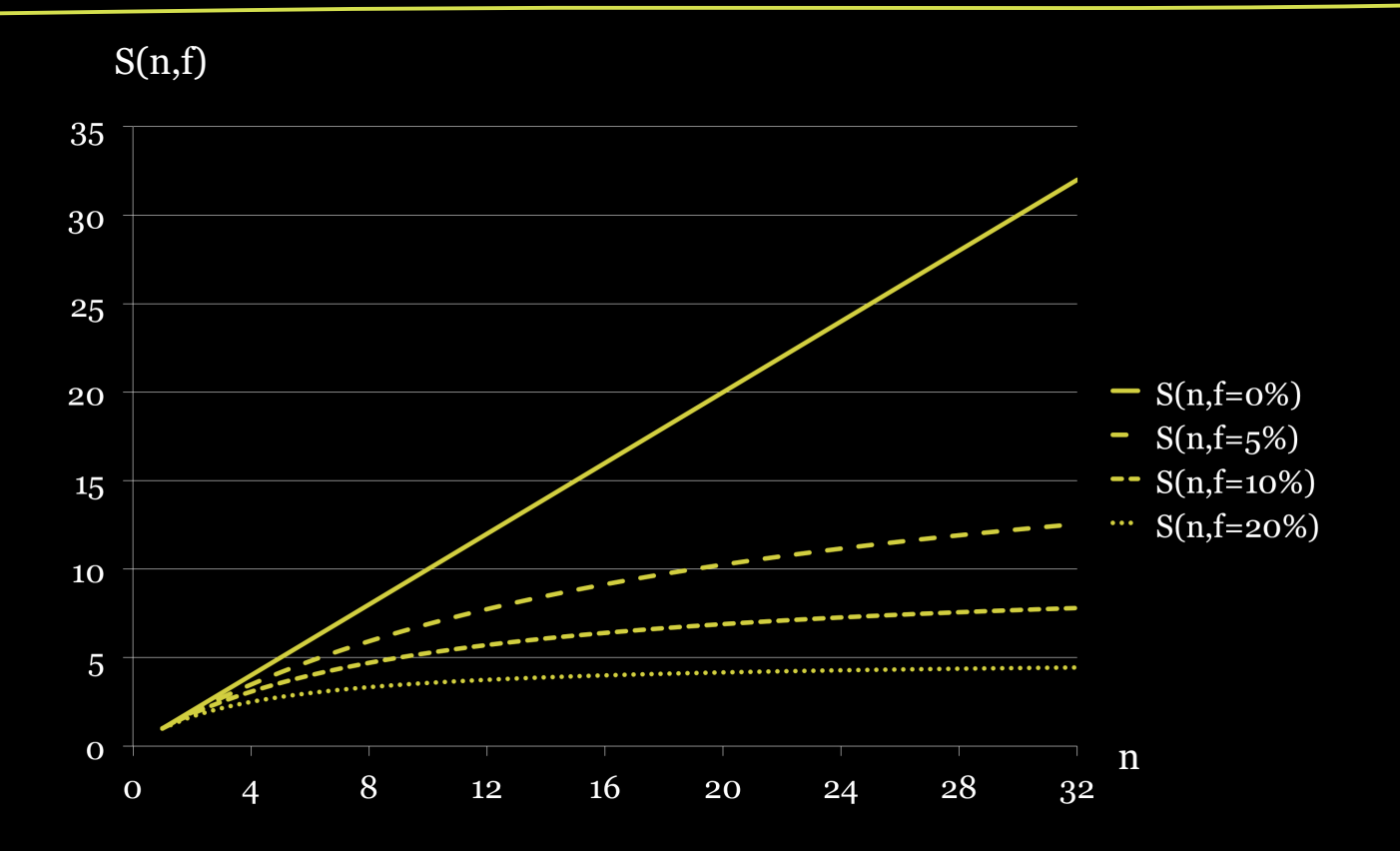

Thread state diagram

![](_page_38_Figure_1.jpeg)